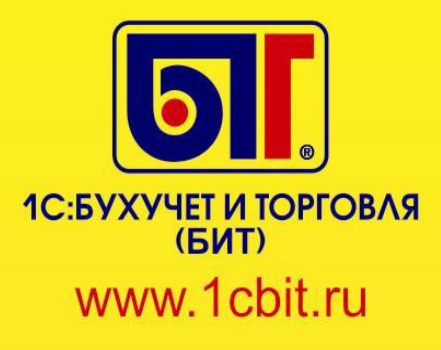

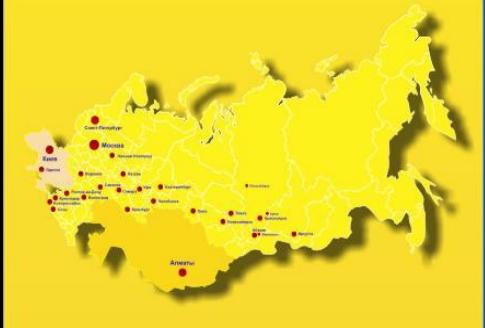

### (495) 748-05-55

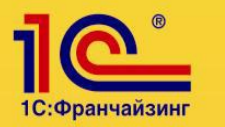

# 1С-Рарус:Общепит редакция 6.0

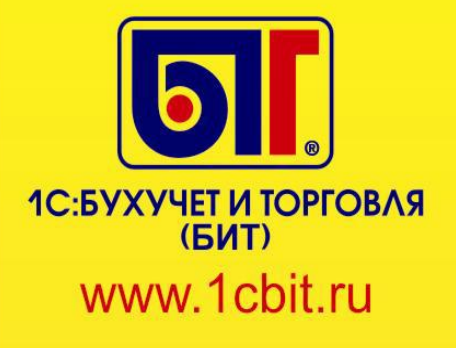

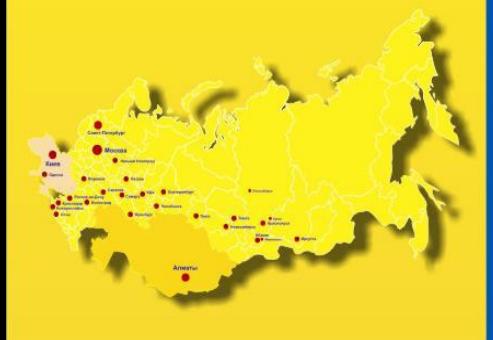

### (495) 748-05-55

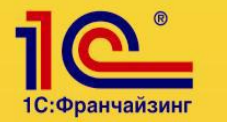

**Функциональные возможности «1СРарус:Общепит ред.6»**

### **Справочная информация**

- **Ведение количественносуммового учета продуктов и блюд в разрезе мест хранения**
- **Ведение справочника рецептур блюд, составление калькуляций**
- **Составление «Акта проработки» для создания «фирменного»**

**блюда. Автоматический подсчет выхода готового блюда • Возможность «пакетного» ввода ингредиентов в рецептуру**

- **Ведение списка взаимозаменяемых ингредиентов и его автоматическое использование при списании продуктов**
- **Возможность использования схемы «блюдо в блюде»**
- **с неограниченным количеством уровней вложенности**
- **Печать плановой калькуляционной карточки**
- **Формирование технологических карт**
- **Учет товаров и блюд может вестись как по себестоимости, так и по розничной стоимости с использованием торговой наценки. Расчет себестоимости происходит «по среднему»**
- **Контроль минимальных остатков продуктов и блюд**
- **Возможность работы с отрицательными остатками**

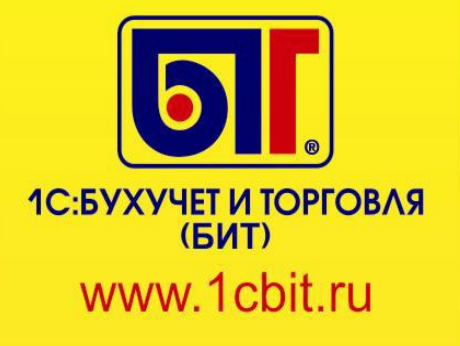

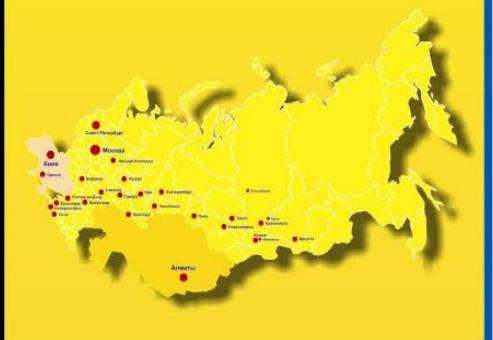

### (495) 748-05-55

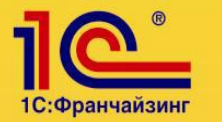

#### **Складские операции**

**Особенности документооборота, заложенные в конфигурацию «1СРарус:Общепит ред.6»:**

**• Удобный ввод начальных остатков**

**• Для планирования закупок служат «Заказы товаров», которые могут автоматически заполняться на основании нехваток в производстве или по «минимальным остаткам»**

**• Поступление товаров можно оформить как от поставщиков, так и от сотрудников**

**• Возможно перемещение продуктов, заготовок, а также готовых блюд между подразделениями предприятия. Оперативное отслеживание остатков товара на выбранном для перемещения складе**

**• Проведение инвентаризации, оформление «Сличительной ведомости», корректировка остатков продуктов и блюд. Возможность списания/оприходования недостач/излишков одним из трех способов: на сотрудника, на счет недостачи от порчи ценностей, на любой другой балансовый счет**

**• Учет товарных потерь по нормам естественной убыли**

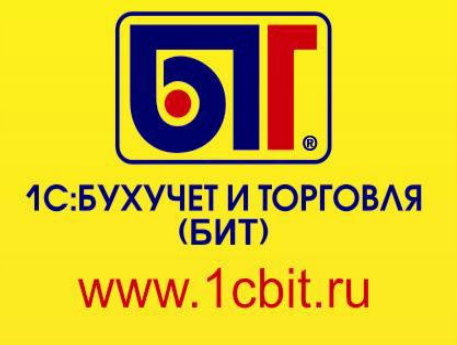

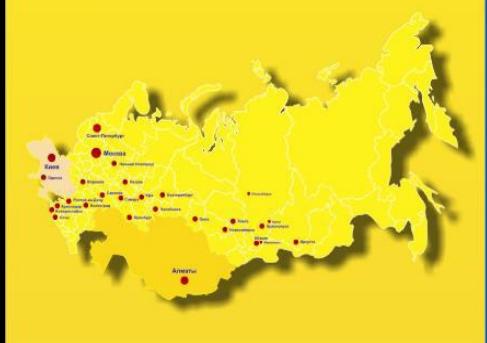

### (495) 748-05-55

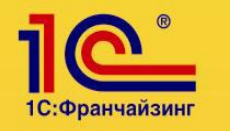

### **Производство**

**Для отражения факта приготовления блюда или полуфабриката предназначен документ «ПланМеню».Этот документ рассчитывает себестоимость блюд и заготовок. В случае нехватки ингредиентов выдает сообщения о недостатке продуктов для производства выбранных блюд. Отчет по нехватке ингредиентов можно получить для места приготовления, либо по всем складам в целом. Также можно сформировать «Требование в кладовую» стандартного образца.**

- **Планирование приготовления блюд для банкетов осуществляется с помощью документа «Заказ банкета»**
- **Оценка прибыльности заказов**
- **С помощью «ПланМеню» можно планировать производство.**

**Предусмотрена возможность работы «от обратного», когда уже есть данные о реализованных товарах и блюдах. В таком случае происходит ввод документов «ПланМеню» и накладных «Внутреннего перемещения» на основании «Актов о реализации»**

**• При необходимости есть возможность списания продуктов «под ноль» при их недостатке на складе. Возможен расчет себестоимости блюда «с нехваткой» ингредиентов**

**• Для того, чтобы разобрать готовые блюда на продукты или полуфабрикаты собственного производства, достаточно оформить документ «Разукомплектация»**

**• Есть возможность ручной корректировки количества списываемых ингредиентов на приготовление блюд и заготовок (только в версии «ПРОФ»)**

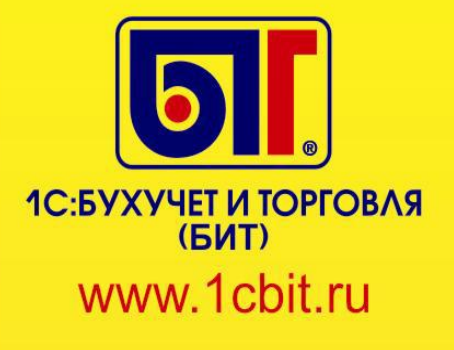

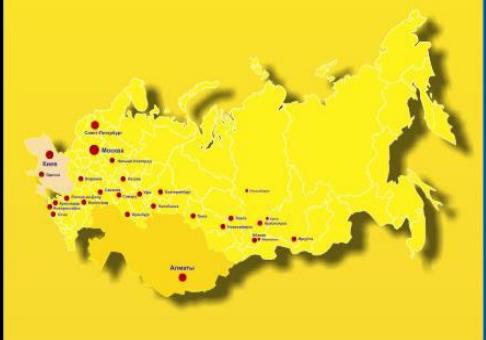

### (495) 748-05-55

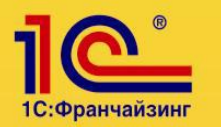

### **Реализация товаров и блюд**

- **Полный контроль над ценами**
- **Различные варианты хранения цены**
- **Ведение списка категорий цен**
- **Работа с фиксированной наценкой Розничные продажи оформляются документом**

**«Акт о реализации», который заполняется:**

- **Вручную**
- **На основании ПланМеню, по приготовленным блюдам**
- **На основании «Внутреннего перемещения»**
- **На основании данных о продажах через ККМ**
- **Если к системе подключен фискальный регистратор, то есть возможность проводить товары документом «Товарный чек». В этом случае «Акт о реализации» заполняется автоматически по проведенным «Товарным чекам» • Закрытие смены через АРМ Кассира (только в версии «ПРОФ»)**

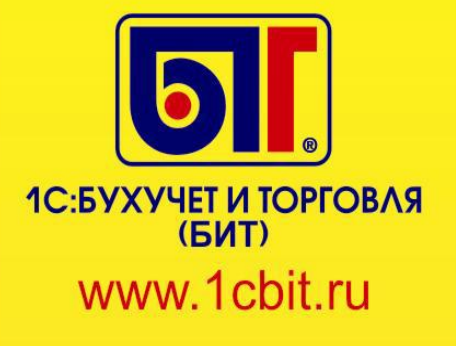

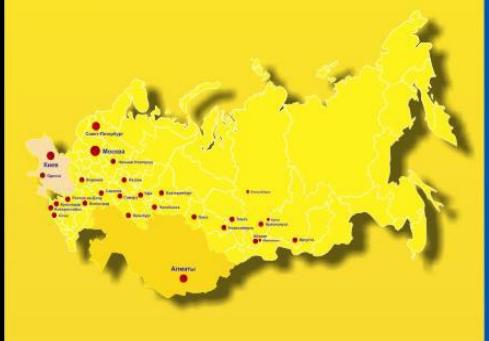

### (495) 748-05-55

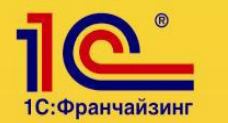

### **Формирование отчетов и унифицированных печатных форм**

**При помощи конфигурации можно формировать отчетную информацию в унифицированных формах:**

- **ОП1 Калькуляционная карточка**
- **ОП2 ПланМеню**
- **ОП3 Требование в кладовую**
- **ОП4 Накладная на отпуск товара**
- **ОП5 Закупочный акт**
- **ОП6 Дневной заборный лист**
- **ОП10 Акт о реализации и отпуске изделий**
- **ОП14 Ведомость учета движения продуктов и тары на кухне**
- **ОП16 Ведомость учета остатков продуктов**
- **ОП17 Контрольный расчет расхода продуктов по нормам рецептур**
- **ОП23 Акт разделки мясосырья на полуфабрикаты**
- **ИНВ3 Инвентаризационная опись**
- **ИНВ19 Сличительная ведомость**
- **ТОРГ29 Товарный отчет**

**Конфигурации линейки «1СРарус:Общепит» служат инструментом не только для бухгалтера, но и для менеджеров, не владеющих основами бухгалтерского учета.**

**Это обеспечивается тем, что в конфигурациях содержится большое количество аналитических отчетов.**

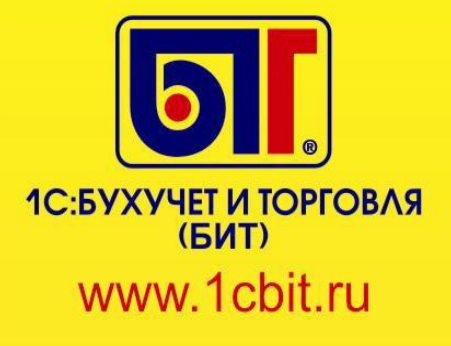

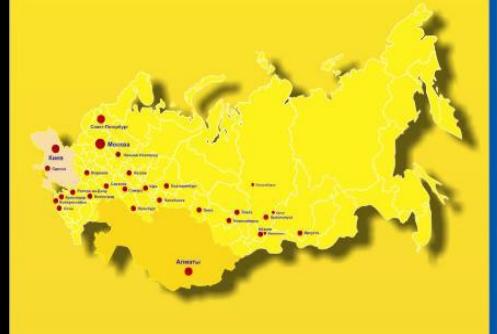

(495) 748-05-55

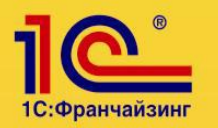

### **Формирование отчетов и унифицированных печатных форм**

#### **Интерфейс кассира в конфигурации «1СРарус:Общепит ред.6, Профессиональная версия»**

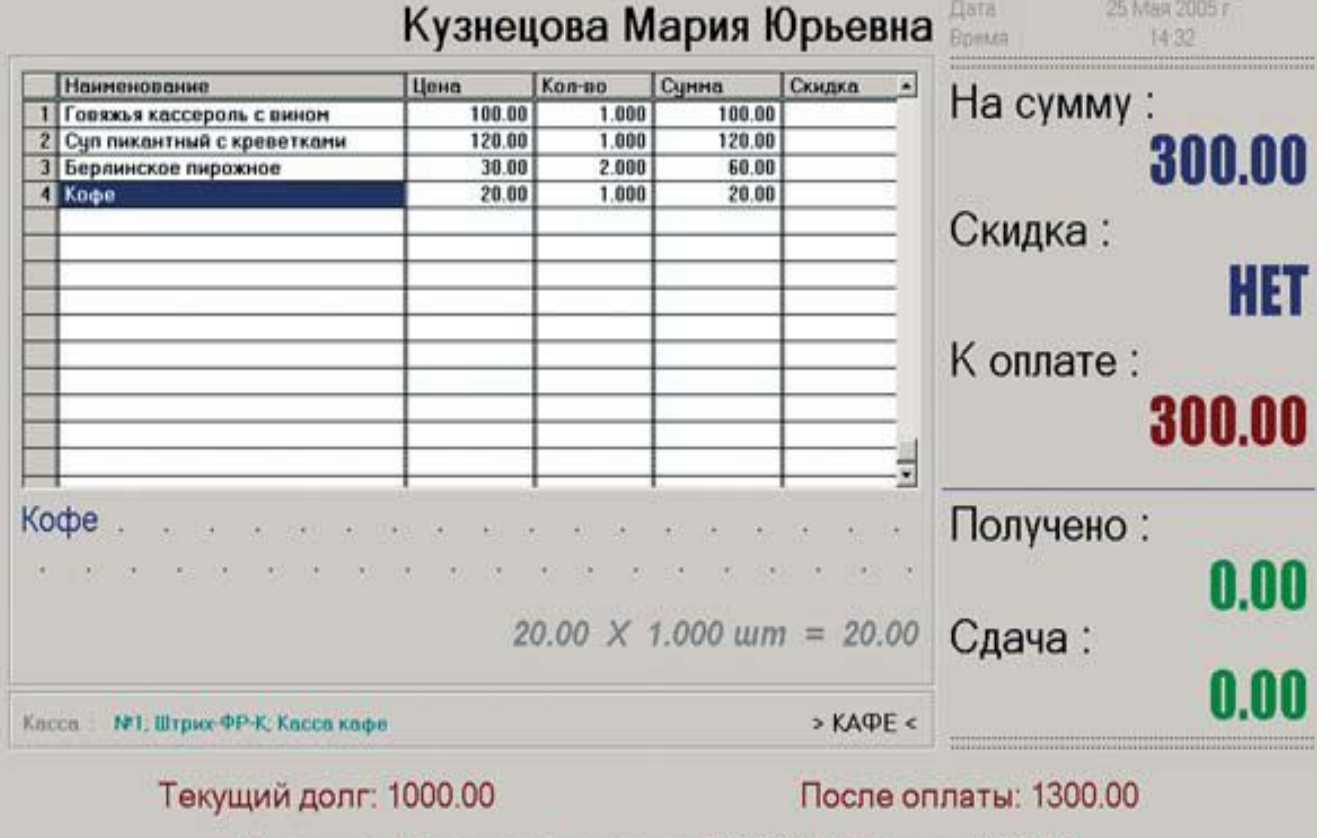

Карточка: Мурашов Александр (770024) / Лимит: 4000.00

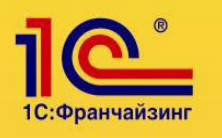

### (495) 748-05-55

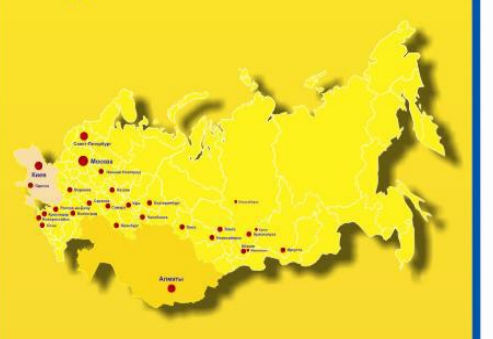

**КРУПНЕЙШАЯ СЕТЬ** СРЕДИ ФИРМ 1С: ФРАНЧАЙЗИ

1С:БУХУЧЕТ И ТОРГОВЛЯ  $(KMT)$ www.1cbit.ru

### **Формирование отчетов и унифицированных печатных форм**

• **«Отчет о поступлении товаров» -** при помощи данного отчета можно получать информацию о поступлении товаров и продуктов на склады предприятия в

различных аналитических разрезах

- **«Товарный отчет»** один из основных отчетов на предприятии общественного питания, формируется в разрезе подразделений
- **«Отчет об остатках в производстве»** позволяет получить данные о незавершенном производстве в разрезе выбранного подразделения

• **«Отчет о реализации блюд и товаров»** служит для анализа продаж товаров и блюд, формируется в различных аналитических разрезах

- **«Отчет о реализации блюд и товаров по периодам»** служит для анализа продаж товаров и блюд с разбивкой по периодам, формируется в различных аналитических разрезах
- **«Отчет о прибыли»** показывает валовую прибыль от реализации товаров и блюд

• «**Остатки и обороты на складах» -** этот многофункциональный отчет служит для анализа остатков и оборотов товаров и блюд на предприятии

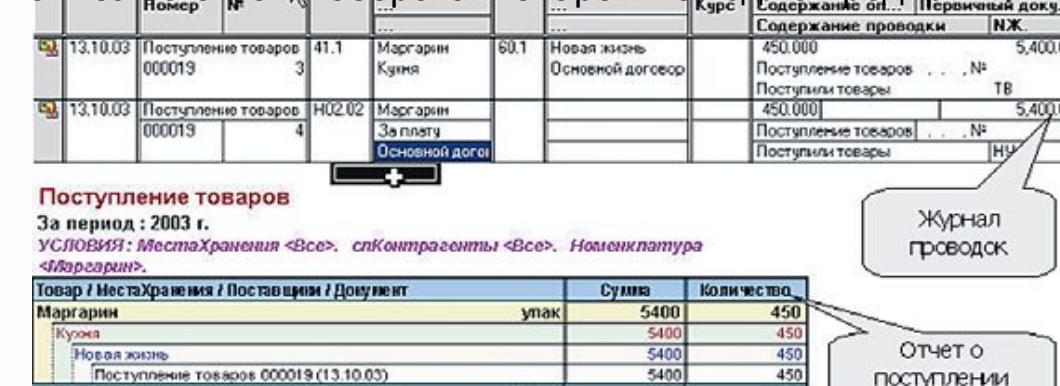

итого

5480

450

товаров

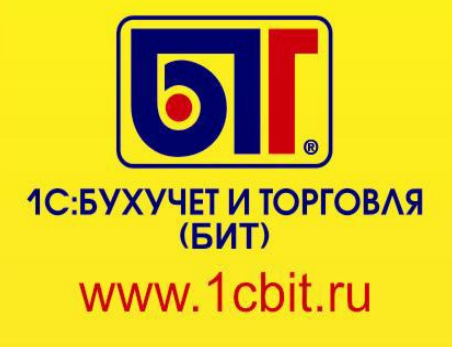

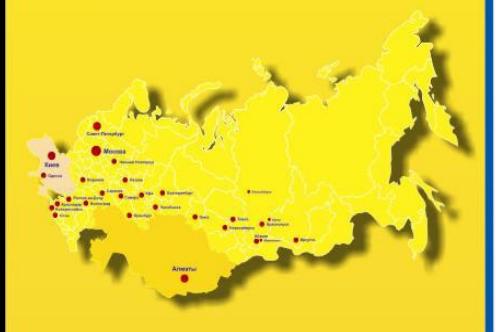

### (495) 748-05-55

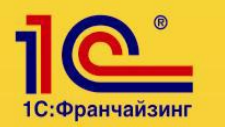

### **Формирование отчетов и унифицированных печатных форм**

- **«Калькуляционные карточки за период»** при помощи этого отчета печатаются калькуляционные карточки всех блюд, приготовленных в выбранный период
- **«Состав рецептур»** при помощи этого отчета можно выяснить, в какие блюда и заготовки входит выбранный ингредиент
- **«Расход продуктов»** показывает фактический расход продуктов на приготовление выбранных блюд
- **«Отчет о минимальных остатках»** позволяет проанализировать минимальные остатки продуктов на выбранных складах

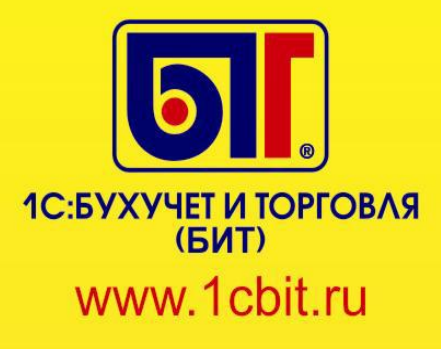

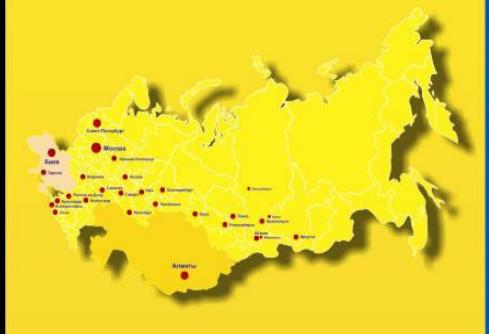

### (495) 748-05-55

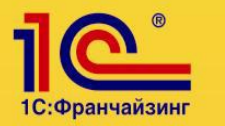

## Спасибо за внимание!!!